# imall

Chipsmall Limited consists of a professional team with an average of over 10 year of expertise in the distribution of electronic components. Based in Hongkong, we have already established firm and mutual-benefit business relationships with customers from, Europe, America and south Asia, supplying obsolete and hard-to-find components to meet their specific needs.

With the principle of "Quality Parts, Customers Priority, Honest Operation, and Considerate Service", our business mainly focus on the distribution of electronic components. Line cards we deal with include Microchip, ALPS, ROHM, Xilinx, Pulse, ON, Everlight and Freescale. Main products comprise IC, Modules, Potentiometer, IC Socket, Relay, Connector. Our parts cover such applications as commercial, industrial, and automotives areas.

We are looking forward to setting up business relationship with you and hope to provide you with the best service and solution. Let us make a better world for our industry!

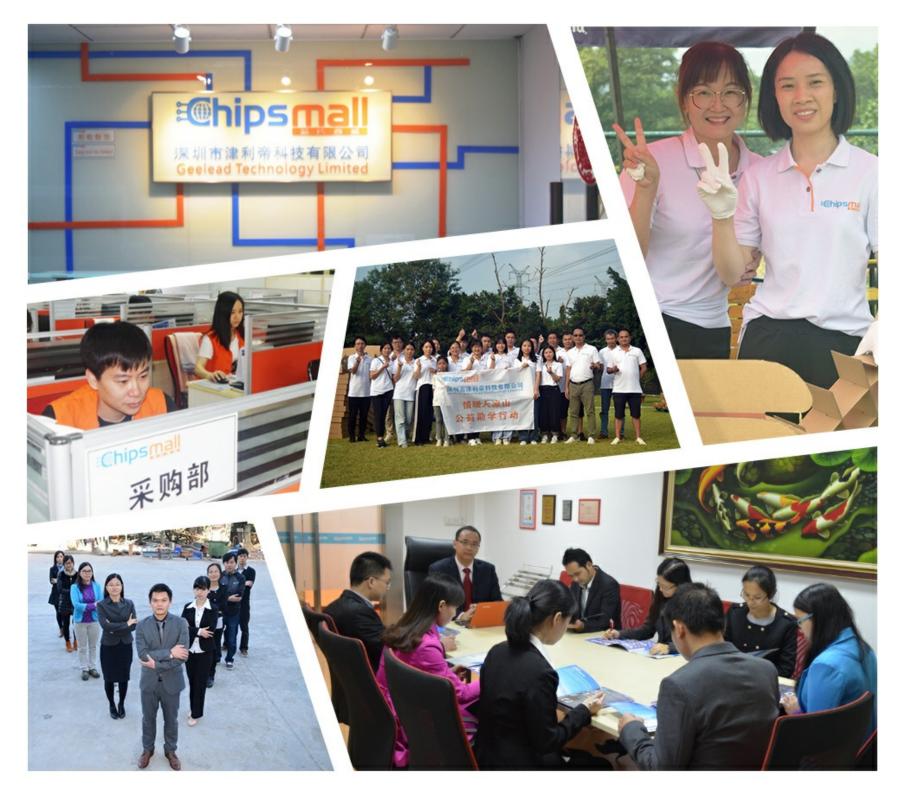

## Contact us

Tel: +86-755-8981 8866 Fax: +86-755-8427 6832 Email & Skype: info@chipsmall.com Web: www.chipsmall.com Address: A1208, Overseas Decoration Building, #122 Zhenhua RD., Futian, Shenzhen, China

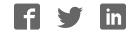

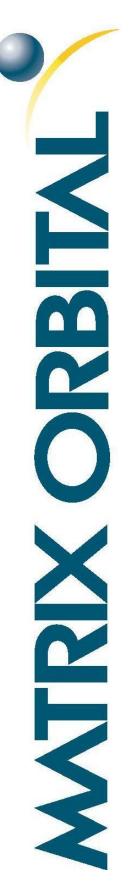

## MOP-AL242A

### Parallel Display Specifications

**Revision 1.0** 

### **Revision History**

| Revision | Description     | Author |
|----------|-----------------|--------|
| 1.0      | Initial Release | Clark  |

### Contents

| Revision History        |
|-------------------------|
| Contents                |
| Features                |
| Hardware                |
| Drawing                 |
| Interface               |
| Instructions            |
| Outline4                |
| Instruction Table       |
| Character ROM6          |
| Character RAM7          |
| Timing Characteristics  |
| Initialization          |
| Specifications          |
| Electrical9             |
| Optical9                |
| Environmental9          |
| Troubleshooting         |
| Power                   |
| Display10               |
| Communication10         |
| Precautions10           |
| Ordering11              |
| Part Numbering Scheme11 |
| Options11               |
| Contact11               |

### **Features**

The Matrix Orbital Parallel display series offers a low cost display solution utilizing an industry standard communication interface for simple integration into a wide variety of new and existing applications. The Light Emitting Diode backlight with configurable brightness and voltage controlled contrast allows the MOP Liquid Crystal Display line to offer a professional display solution with low power impact for any project. The standard alphanumeric font set also allows up to eight custom characters to be saved in display Random Access Memory for a custom design touch.

### Hardware

#### Drawing

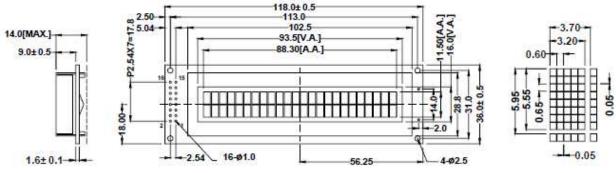

Figure 1: MOP-AL242A Mechanical Drawing

### Interface

|     | -               | Table 1: Display Control          |     | Table 2: Parallel Data |             |  |  |  |  |
|-----|-----------------|-----------------------------------|-----|------------------------|-------------|--|--|--|--|
| Pin | Symbol          | Description                       | Pin | Symbol                 | Description |  |  |  |  |
| 1   | V <sub>SS</sub> | Ground                            | 7   | DB0                    | *Data bit 0 |  |  |  |  |
| 2   | V <sub>DD</sub> | Supply Voltage for Logic          | 8   | DB1                    | *Data bit 1 |  |  |  |  |
| 3   | V <sub>0</sub>  | Supply Voltage for LCD (Contrast) | 9   | DB2                    | *Data bit 2 |  |  |  |  |
| 4   | RS              | Register Select                   | 10  | DB3                    | *Data bit 3 |  |  |  |  |
| 5   | R/W             | Read/Write                        | 11  | DB4                    | Data bit 4  |  |  |  |  |
| 6   | CE              | Chip Enable                       | 12  | DB5                    | Data bit 5  |  |  |  |  |
| 15  | LED(+)          | Anode of LED Backlight            | 13  | DB6                    | Data bit 6  |  |  |  |  |
| 16  | LED(-)          | Cathode of LED Backlight          | 14  | DB7                    | Data bit 7  |  |  |  |  |
|     |                 |                                   |     |                        |             |  |  |  |  |

\*Note: Not used in 4-bit mode

### Instructions

### Outline

The MOP line is controlled using a standard HD44780 compliant controller. The display is enabled by pulling the Chip Enable (CE) pin high, communication to and from the device is controlled using the Read/Write (R/W) input, and one of two available 8-bit registers are selected via the Register Select (RS) line. Using Register Select, either the Instruction Register (IR) or Data Register (DR) is selected by toggling RS low or high respectively.

While executing from the IR, the display will pull the Most Significant Bit of the data bus, DB7, high. While this Busy Flag (BF) is set, any instructions sent to the unit will be ignored. The status of this flag and the current position of the Address Counter (AC) can be obtained by performing a read operation on the instruction register at any time.

|    |     | Table 3: Register Selection                             |
|----|-----|---------------------------------------------------------|
| RS | R/W | Operation                                               |
| 0  | 0   | IR write as an internal operation (display clear, etc.) |
| 0  | 1   | Read busy flag (DB7) and address counter (DB0 to DB6)   |
| 1  | 0   | Write data to DDRAM or CGRAM (DR to DDRAM or CGRAM)     |
| 1  | 1   | Read data from DDRAM or CGRAM (DDRAM or CGRAM to DR)    |

When writing for the DR, one of two locations can be chosen using the AC. The value provided to the AC when executing a set address command differentiates these locations. The AC is automatically decremented or incremented after a read or a write.

DDRAM provides eighty bytes of display memory to all displays. Memory outside the bounds of the display area can be used as general RAM. DDRAM addressing begins at the top left of the display with a value of 0, addresses then increment from left to right then down once a row is filled.

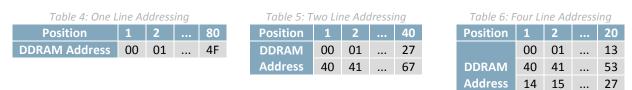

CGRAM provides eight custom characters that can be created by writing to CGRAM locations then displayed using the first eight CGROM character codes, as seen in the character ROM table below.

Characters are sent to the display by performing a write operation on the DR using the correct character address within CGROM. Instructions are issued by writing to the IR; a complete list is available below.

54

55 ...

67

### Instruction Table

|                                  | Instruction Code |     |     |     |     |     |     |     |     |     |                                                                                                    |
|----------------------------------|------------------|-----|-----|-----|-----|-----|-----|-----|-----|-----|----------------------------------------------------------------------------------------------------|
| Instruction                      | RS               | R/W | DB7 | DB6 | DB5 | DB4 | DB3 | DB2 | DB1 | DBO | Description                                                                                                    |
| Clear<br>Display                 | 0                | 0   | 0   | 0   | 0   | 0   | 0   | 0   | 0   | 1   | Write "20H" to all DDRAM locations, set<br>DDRAM address to "00H", return cursor<br>to its original position, and set I/D to "1".                                                                                                    |
| Return<br>Home                   | 0                | 0   | 0   | 0   | 0   | 0   | 0   | 0   | 1   | —   | Set DDRAM address to "00H" and return<br>cursor to its original position if shifted.<br>The contents of DDRAM are not changed.                                                                                                    |
| Entry Mode<br>Set                | 0                | 0   | 0   | 0   | 0   | 0   | 0   | 1   | I/D | SH  | Assign cursor moving direction and<br>enable the shift of entire display. DDRAM<br>and CRAM addresses are incremented<br>and cursor moves right when I/D is set to<br>"1", the opposite is true when reset to<br>"0". Setting SH to "1" causes the entire<br>display to shift affecting only DDRAM.                                 |
| Display<br>ON/OFF<br>Control     | 0                | 0   | 0   | 0   | 0   | 0   | 1   | D   | С   | В   | Set display (D), cursor (C), and blinking of<br>cursor (B) on/off control bit. Setting D, C,<br>or B to "1" will cause the display,<br>underline cursor, or blinking cursor to<br>turn on, the opposite is true for reset.                                                                                                    |
| Cursor or<br>Display Shift       | 0                | 0   | 0   | 0   | 0   | 1   | S/C | R/L | _   | _   | Set cursor moving and display shift<br>control bit, and the direction, without<br>changing of DDRAM data. Setting S/L to<br>"1" will shift the screen horizontally while<br>the opposite will move the cursor<br>through all screen positions. Setting R/L<br>to "1" will shift right immediately. AC<br>and DDRAM are not altered. |
| Function Set                     | 0                | 0   | 0   | 0   | 1   | DL  | N   | F   | _   | —   | Set interface data length, numbers of<br>display line and, display font type.<br>Setting DL to "1" specifies 8-bit mode, "0"<br>4-bit. Setting N to "1" permits a multi-<br>line display, "0" a single. Resetting F to<br>"0" indicates a 5x8 dot character.                                                                        |
| Set CGRAM<br>Address             | 0                | 0   | 0   | 1   | AC5 | AC4 | AC3 | AC2 | AC1 | AC0 | Set CGRAM address in address counter.                                                                                                    |
| Set DDRAM<br>Address             | 0                | 0   | 1   | AC6 | AC5 | AC4 | AC3 | AC2 | AC1 | AC0 | Set DDRAM address in address counter.                                                                                                    |
| Read Busy<br>Flag and<br>Address | 0                | 1   | BF  | AC6 | AC5 | AC4 | AC3 | AC2 | AC1 | AC0 | Read the status of the display controller<br>through the BF Bit. The contents of<br>address counter can also be read.                                                                                                    |
| Write Data<br>to RAM             | 1                | 0   | D7  | D6  | D5  | D4  | D3  | D2  | D1  | D0  | Write data into internal RAM<br>(DDRAM/CGRAM), location is determined<br>by the AC. AC and display shift are<br>adjusted as specified.                                                                                                    |
| Read Data<br>from RAM            | 1                | 1   | D7  | D6  | D5  | D4  | D3  | D2  | D1  | D0  | Read data from internal RAM<br>(DDRAM/CGRAM), location is determined<br>by the AC, set command is recommended<br>previous to this. Only AC is adjusted.                                                                                                    |

#### Table 7: Parallel Instruction Table

### **Character ROM**

The character generator ROM stores up to two hundred fifty-six 5×8 dot character patterns from 8-bit character codes. The first eight characters are reserved for custom characters saved in CGRAM.

| Upper 4<br>Lower Bits<br>4 Bits |                  | 0001 | 0010 | 0011      | 0100 | 0101 | 0110 | 0111 | 1000 | 1001 | 1010 | 1011 | 1100 | 1101 | 1110     | 1111 |
|---------------------------------|------------------|------|------|-----------|------|------|------|------|------|------|------|------|------|------|----------|------|
| xxxx0000                        | CG<br>RAM<br>(1) |      |      | Ø         | Ð    | P    | •    | P    |      |      |      |      | 9    | =    | Q        | p    |
| xxxx0001                        | (2)              |      |      | 1         | A    | Q    | a    | 9    |      |      |      | 7    | Ŧ    | 4    | ä        | q    |
| xxxx0010                        | (3)              |      | Π    | 2         | B    | R    | b    | ľ    |      |      | ſ    | 亻    | Ņ    | X    | ß        | θ    |
| xxxx0011                        | (4)              |      | #    | 3         | C    | S    | C    | S    |      |      | ┛    | ゥ    | Ţ    | £    | ε        | 60   |
| xxxx0100                        | (5)              |      | \$   | 4         | D    | T    | Ċ    | ł.   |      |      | N    | Ι    | ŀ    | Þ    | μ        | Ω    |
| xxxx0101                        | (6)              |      | 7    | 5         | Ε    | Ū    | e    | L    |      |      |      | 7    | ł    | ]    | 5        | ü    |
| xxxx0110                        | (7)              |      | 8.   | 6         | F    | Ų    | f    | V    |      |      | 7    | 'n   | -    |      | ρ        | Σ    |
| xxxx0111                        | (8)              |      | 7    | 7         | G    | Ŵ    | 9    | W    |      |      | 7    | Ŧ    | 7    | 7    | q        | π    |
| xxxx1000                        | (1)              |      | ζ    | 8         |      | Х    | h    | Х    |      |      | 4    | 2    | 7    | Ņ    | <u>,</u> | X    |
| xxxx1001                        | (2)              |      | )    | 9         | Ι    | Y    | 1    | ч    |      |      | Ċ    | ን    | J    | IL   | -1       | Ч    |
| xxxx1010                        | (3)              |      | *    |           | Ţ    | Ζ    | j    | Ζ    |      |      | I    |      | Ĥ    | V    | 1        | Ŧ    |
| xxxx1011                        | (4)              |      | ╋    | 7         | K    |      | k    | ł    |      |      | 7    | ţ    | F    |      | X        | Б    |
| xxxx1100                        | (5)              |      | ,    | <         |      | ¥    |      |      |      |      | Þ    | Ð    | 7    | 7    | ¢        | Ħ    |
| xxxx1101                        | (6)              |      |      |           | М    | ]    | M    | }    |      |      | ユ    | Ζ    | ኅ    | 2    | Ł        | ÷    |
| xxxx1110                        | (7)              |      |      | $\rangle$ | Ņ    | ۸    | n    | ÷    |      |      | 3    | t    | ţ,   | ••   | ñ        |      |
| xxxx1111                        | (8)              |      | /    | ?         | 0    |      | 0    | ÷    |      |      | 'n   | 9    | 7    |      | ö        |      |

Figure 2: Japanese Character Set

### **Character RAM**

CGRAM allows the creation of up to eight 5x8 character patterns. Eight bytes are assigned to each character address, the least significant five bits of which represent the five pixel columns. Pixels are activated by setting the bit in their position in CGRAM to "1".

Each character has eight addresses in CGRAM corresponding to each of its eight pixel rows. The highest three bits represent the character address in DDRAM. The lowest three bits of this address represent the row positions beginning with 0 at the top. The last row will be logically OR'd with the cursor when it is active.

Finally, each character can be referenced in DDRAM and written to the screen using its eight bit address.

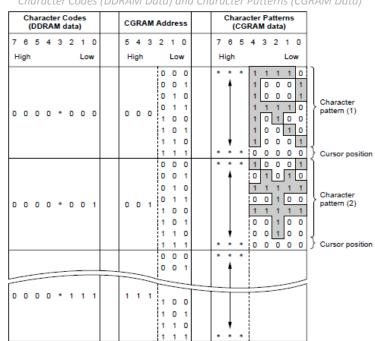

Table 8:Relationship between CGRAM Addresses, Character Codes (DDRAM Data) and Character Patterns (CGRAM Data)

Note: \* Indicates no effect.

#### **Timing Characteristics**

| Table 9: Read and Write Operation Specifications |                                  |      |       |     |      |     |     |      |  |
|--------------------------------------------------|----------------------------------|------|-------|-----|------|-----|-----|------|--|
|                                                  |                                  |      | Write |     |      |     |     |      |  |
| Item                                             | Symbol                           | Min  | Тур   | Max | Min  | Тур | Max | Unit |  |
| Enable cycle time                                | $t_{cycE}$                       | 1200 | —     | —   | 1200 | —   | —   | ns   |  |
| Enable pulse width (high level)                  | PW <sub>EH</sub>                 | 140  | —     | —   | 140  | —   | —   | ns   |  |
| Enable rise/fall time                            | t <sub>Er</sub> ,t <sub>Ef</sub> | —    | —     | 25  | —    | —   | 25  | ns   |  |
| Address set-up time (RS, R/W to E)               | t <sub>AS</sub>                  | 0    | —     | —   | 0    | —   | —   | ns   |  |
| Address hold time                                | t <sub>AH</sub>                  | 10   | —     | —   | 10   | —   | —   | ns   |  |
| Data set-up time                                 | t <sub>DS</sub>                  | 40   | —     | —   | —    | —   | 100 | ns   |  |
| Data hold time                                   | t <sub>H</sub>                   | 10   | —     | —   | 10   | —   | —   | ns   |  |

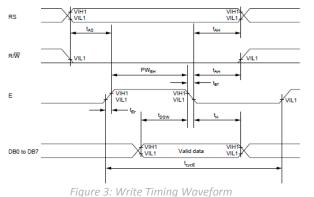

Conditions: Ta=25°C, VDD=5.0± 0.5V

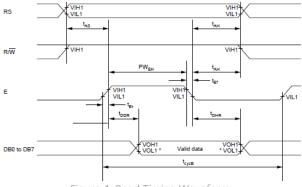

Figure 4: Read Timing Waveform

#### Initialization

Before beginning any application, it is recommended that all display settings be initialized. Below are algorithms for initializing the display in both 8-bit and 4-bit communication modes.

Before the first wait condition, please allow Vcc to rise to 2.7V then wait 40ms. During the three function set commands that follow, note that the busy flag cannot be checked; it becomes available in the last block. The unit will always expect a total of 8 bits to be sent, so note the structure used in four bit mode. The last initialization block will set the number of lines and character font as specified, turn the display off, issue the display clear command, and finally set the entry mode as desired.

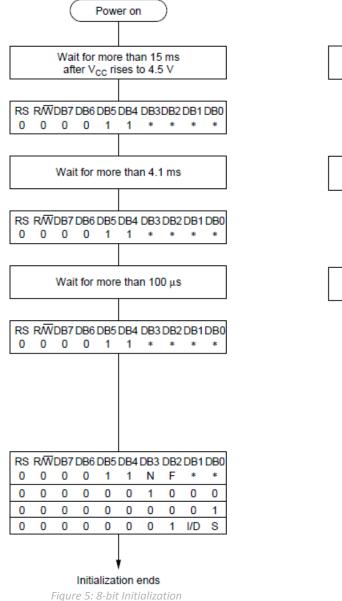

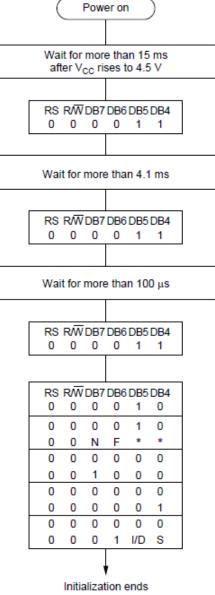

Figure 6: 4-bit Initialization

Note: \* Indicates do not care condition.

### **Specifications**

### **Electrical**

#### Table 10: Electrical Characteristics

| Item                                              | Symbol           | Min                 | Тур | Max                  | Unit |
|---------------------------------------------------|------------------|---------------------|-----|----------------------|------|
| Supply Voltage For Logic                          | $V_{DD}$         | 4.5                 | 5.0 | 5.5                  | V    |
| Supply Voltage For LCD (Contrast)                 | V <sub>0</sub>   | -13.5               | —   | V <sub>DD</sub>      | V    |
| Input High Voltage                                | V <sub>IH</sub>  | $0.7 V_{\text{DD}}$ | —   | V <sub>DD</sub>      | V    |
| Input Low Voltage                                 | V <sub>IL</sub>  | V <sub>SS</sub>     | —   | $0.3  V_{\text{DD}}$ | V    |
| Supply Current (V <sub>DD</sub> =5V)              | I <sub>DD</sub>  | 1.5                 | 2.0 | 2.8                  | mA   |
| Supply Voltage of Yellow-Green Backlight (30 Die) | $V_{\text{LED}}$ | 3.8                 | 4.1 | 4.3                  | V    |
| Supply Current of Yellow-Green Backlight (30 Die) | I <sub>LED</sub> | 0                   | —   | 150                  | mA   |

### Optical

| Table 11: Display Characteristics |                         |      |  |  |  |  |  |
|-----------------------------------|-------------------------|------|--|--|--|--|--|
| Item                              | Dimension               | Unit |  |  |  |  |  |
| Number of Characters              | 24 Characters x 2 Lines | —    |  |  |  |  |  |
| Module dimension                  | 118.0 x 36.0 x 14.0     | mm   |  |  |  |  |  |
| View area                         | 93.5 x 16.0             | mm   |  |  |  |  |  |
| Active area                       | 88.30 x 11.50           | mm   |  |  |  |  |  |
| Character size                    | 3.20 x 5.55             | mm   |  |  |  |  |  |
| Character pitch                   | 3.70 x 5.95             | mm   |  |  |  |  |  |
| Dot size                          | 0.60 x 0.65             | mm   |  |  |  |  |  |
| Dot pitch                         | 0.65 x 0.70             | mm   |  |  |  |  |  |
| LCD type                          | STN                     |      |  |  |  |  |  |
| Duty                              | 1/16                    |      |  |  |  |  |  |
| View direction                    | 12 o'clock              |      |  |  |  |  |  |

Table 12: Viewing Characteristics

Min

-20

-30

—

\_

\_\_\_\_

Тур

—

3

\_

Symbol

(V)θ

(H)φ

CR

T rise

T fall

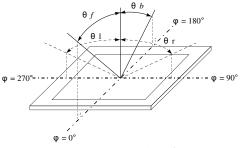

Figure 7: Viewing Angle Definition

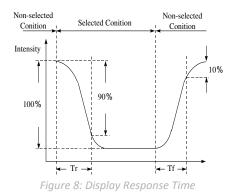

### Environmental

Item

View Angle

**Contrast Ratio** 

Response Time

| Table 13: Env   | vironmental | Specifi | cations |      |
|-----------------|-------------|---------|---------|------|
| Item            | Symbol      | Min     | Max     | Unit |
| Operating Temp. | Тор         | -20     | 70      | °C   |
| Storage Temp.   | Tstr        | -30     | 80      | °C   |

Max

35

30

\_\_\_\_

250

250

Unit

deg

deg

—

ms

ms

Note: Maximum 90% non-condensing humidity.

### Troubleshooting

#### Power

For your MOP Display to function correctly, appropriate power must be applied, often as indicated by the backlight illuminating or a darkening of the character spaces. Please refer to the power diagram below and reference all voltages to the specifications provided.

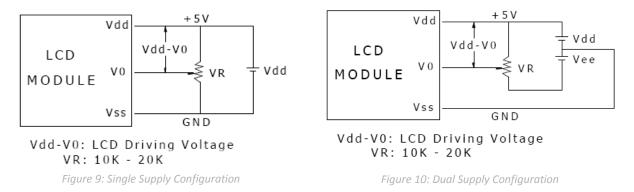

#### **Display**

If your display is powered successfully, the backlight or contrast should be evident. A lack of text could be the result of a high contrast voltage, lower  $V_0$ . Also, ensure the expected DDRAM addresses are shown by moving the display to the home position.

#### Communication

When communication of either text or commands is interrupted, check all data and control pins for continuity. Ensure the display has been initialized correctly before sending information using the appropriate initialization algorithm. For 4-bit mode ensure D4-D7 are used. Finally, slow down communication and refer to timing diagrams and specifications for proper control flow.

#### **Precautions**

- Do not make extra holes on the display, modify its shape, or change the components.
- Avoid applying excessive electrical shock to the module.
- Do not drop, bend, twist, or disassemble the display.
- Avoid operation outside absolute maximum ratings.
- Solder only to the I/O terminals provided.
- Store in an anti-static container within a clean environment.

### Ordering

### **Part Numbering Scheme**

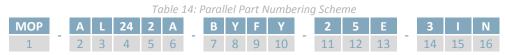

### **Options**

| #DesignatorOptions1Product LineMOP: Matrix Orbital Parallel Display2Display TypeA: Alphanumeric3Screen TypeL: Liquid Crystal Display4Display Columns8: Eight Character Columns<br>16: Sixteen Character Columns<br>20: Twenty Character Columns<br>20: Twenty Character Columns<br>40: Forty Character Columns<br>40: Forty Character Columns<br>21: Two Character Rows<br>41: Four Character Rows<br>41: Four Character Rows5Display Rows2: Two Character Rows<br>41: Four Character Rows<br>41: Four Character Rows6Display Form FactorB: B Form Factor<br>C: C Form Factor<br>F: F Form Factor7IC PackageB: Chip on Board8LCD Glass TypeF: FFSTN Negative<br>G: STN Positive Grey<br>T: FSTN Negative<br>W: FSTN Positive Y: STN Positive Y:<br>STN Positive Y: STN Positive Y:<br>Y: Yellow-Green<br>W: White9Polarizer StyleF: Transflective<br>T: Transmissive10Backlight Colour<br>V: Yellow-Green<br>W: White1: 6:00<br>2: 12:0012Controller5: S5A00069 Compatible13Character SetE: European<br>J: Japanese14Input Voltage3: 5.0V15Temperature Range<br>L: IndustrialI: Industrial                                                                                                    |    | Table 15: Para              | allel Part Options                                                                                                    |
|----------------------------------------------------------------------------------------------------|----|-----------------------------|----------------------------------------------------------------------------------------------------|
| 2Display TypeA: Alphanumeric3Screen TypeL: Liquid Crystal Display4Display Columns8: Eight Character Columns20: Twenty Character Columns20: Twenty Character Columns20: Twenty Character Columns20: Two Character Columns21: Two Character Columns20: Two Character Columns5Display Rows2: Two Character Rows6Display Form FactorA: A Form Factor7IC PackageB: Chip on Board8LCD Glass TypeF: FFSTN Negative9Polarizer StyleF: Transflective10Backlight ColourY: Yellow-Green11Viewing Angle1: 6:0012Controller5: S6A0069 Compatible13Character SetL: Gioustrial14Input Voltage3: 5.0V15Temperature RangeI: Industrial                                                                                                    | #  | Designator                  | Options                                                                                                    |
| 3Screen TypeL: Liquid Crystal Display4Display Columns8: Eight Character Columns<br>16: Sixteen Character Columns<br>20: Twenty Character Columns<br>20: Twenty Character Columns<br>40: Forty Character Columns5Display Rows2: Two Character Rows<br>4: Four Character Rows<br>4: Four Character Rows<br>4: Four Character Rows6Display Form FactorB: B Form Factor<br>B: B Form Factor<br>C: C Form Factor<br>F: F Form Factor7IC PackageB: Chip on Board<br>B: STN Positive Blue<br>F: FFSTN Negative<br>G: STN Positive Grey<br>T: FSTN Negative<br>W: FSTN Positive Grey<br>T: FSTN Negative<br>Y: STN Positive Yellow9Polarizer StyleF: Transflective<br>T: Transmissive10Backlight Colour<br>W: WhiteY: Yellow-Green<br>W: White11Viewing Angle<br>Character Set<br>L: Display Roge1: 6:00<br>2: 12:0012Controller5: S6A0069 Compatible13Character Set<br>L: JapaneseE: European<br>J: Japanese14Input Voltage3: 5.0V15Temperature RangeI: Industrial                                                                                                    | 1  | Product Line                | MOP: Matrix Orbital Parallel Display                                                                                                    |
| 8: Eight Character Columns<br>16: Sixteen Character Columns<br>20: Twenty Character Columns<br>20: Twenty Character Columns<br>24: Twenty-Four Character Columns<br>40: Forty Character Columns<br>24: Twenty-Four Character Rows<br>41: Four Character Rows<br>42: Four Character Rows<br>42: Four Character Rows<br>43: Four Character Rows<br>44: Four Character Rows<br>44: Four Character Rows<br>44: Four Character Rows<br>44: Four Character Rows<br>42: Two Character Rows<br>44: Four Character Rows<br>44: Four Factor<br>C: C Form Factor<br>C: C Form Factor<br>C: C Form Factor<br>C: C Form Factor<br>F: F Form Factor<br>8: B Form Factor<br>B: B Form Factor<br>B: B Form Factor<br>B: B Form Factor<br>B: B Form Factor<br>B: Chip on Board<br>B: STN Positive Blue<br>F: FFSTN Negative<br>B: STN Positive G: STN Positive G: STN Positive<br>B: FSTN Negative<br>W: FSTN Positive Yellow9Polarizer StyleF: Transflective<br>T: Transmissive10Backlight Colour<br>Backlight Colour<br>W: WhiteN: White<br>11: 6:00<br>2: 12:0011Viewing Angle<br>2: STS6A0069 Compatible13Character Set<br>1: Japanese14Input Voltage<br>3: 5.0V15Temperature Range14Input Voltage<br>3: 5.0V | 2  | Display Type                | A: Alphanumeric                                                                                                    |
| 4Display Columns16: Sixteen Character Columns<br>20: Twenty Character Columns<br>24: Twenty-Four Character Columns<br>40: Forty Character Columns<br>40: Forty Character Rows5Display Rows2: Two Character Rows<br>4: Four Character Rows<br>4: Four Character Rows6Display Form FactorA: A Form Factor<br>B: B Form Factor<br>C: C Form Factor<br>F: F Form Factor7IC PackageB: STN Positive Blue<br>F: FFSTN Negative<br>G: STN Positive Blue<br>F: FFSTN Negative<br>W: FSTN Positive Grey<br>T: FSTN Negative<br>W: FSTN Positive Yellow9Polarizer StyleF: Transflective<br>T: Transmissive<br>W: White11Viewing Angle<br>Character Set<br>H Input Voltage1: 6:00<br>S: S6A0069 Compatible13Character Set<br>H Input VoltageE: European<br>S: S.OV                                                                                                    | 3  | Screen Type                 | L: Liquid Crystal Display                                                                                                    |
| 5Display Rows4: Four Character Rows6Display Form FactorA: A Form Factor7Display Form FactorC: C Form Factor7IC PackageB: Chip on Board8LCD Glass TypeB: STN Positive Blue<br>F: FFSTN Negative<br>G: STN Positive Grey<br>T: FSTN Negative<br>W: FSTN Positive Yellow9Polarizer StyleF: Transflective<br>T: Transmissive10Backlight ColourY: Yellow-Green<br>W: White11Viewing Angle1: 6:00<br>2: 12:0012ControllerS: S6A0069 Compatible13Character SetE: European<br>J: Japanese14Input Voltage3: 5.0V15Temperature RangeI: Industrial                                                                                                    | 4  | Display Columns             | <ul><li>16: Sixteen Character Columns</li><li>20: Twenty Character Columns</li><li>24: Twenty-Four Character Columns</li><li>40: Forty Character Columns</li></ul> |
| 6Display Form FactorB: B Form Factor<br>C: C Form Factor<br>F: F Form Factor7IC PackageB: Chip on Board8LCD Glass TypeB: STN Positive Blue<br>F: FFSTN Negative<br>G: STN Positive Grey<br>T: FSTN Negative<br>W: FSTN Positive Yellow9Polarizer StyleF: Transflective<br>T: Transmissive10Backlight ColourY: Yellow-Green<br>W: White11Viewing Angle1: 6:00<br>2: 12:0012ControllerS: S6A0069 Compatible13Character SetE: European<br>J: Japanese14Input Voltage3: 5.0V15Temperature RangeI: Industrial                                                                                                    | 5  | Display Rows                |                                                                                                    |
| 8LCD Glass TypeB: STN Positive Blue<br>F: FFSTN Negative<br>G: STN Positive Grey<br>T: FSTN Negative<br>W: FSTN Positive<br>Y: STN Positive Yellow9Polarizer StyleF: Transflective<br>T: Transmissive10Backlight ColourY: Yellow-Green<br>W: White11Viewing Angle1: 6:00<br>2: 12:0012Controller5: S6A0069 Compatible13Character SetE: European<br>J: Japanese14Input Voltage3: 5.0V15Temperature RangeI: Industrial                                                                                                    | 6  | Display Form Factor         | B: B Form Factor<br>C: C Form Factor                                                                                                    |
| 8LCD Glass TypeF: FFSTN Negative<br>G: STN Positive Grey<br>T: FSTN Negative<br>W: FSTN Positive<br>                                                                                                    | 7  | IC Package                  | B: Chip on Board                                                                                                    |
| 9Polarizer StyleT: Transmissive10Backlight ColourR: Red11Backlight ColourY: Yellow-Green<br>W: White11Viewing Angle1: 6:00<br>2: 12:0012Controller5: S6A0069 Compatible13Character SetE: European<br>J: Japanese14Input Voltage3: 5.0V15Temperature RangeI: Industrial                                                                                                    | 8  | LCD Glass Type              | F: FFSTN Negative<br>G: STN Positive Grey<br>T: FSTN Negative<br>W: FSTN Positive                                                                                  |
| 10Backlight ColourY: Yellow-Green<br>W: White11Viewing Angle1: 6:00<br>2: 12:0012Controller5: S6A0069 Compatible13Character SetE: European<br>J: Japanese14Input Voltage3: 5.0V15Temperature RangeI: Industrial                                                                                                    | 9  | Polarizer Style             |                                                                                                    |
| 11Viewing Angle2: 12:0012Controller5: S6A0069 Compatible13Character SetE: European<br>J: Japanese14Input Voltage3: 5.0V15Temperature RangeI: Industrial                                                                                                    | 10 | Backlight Colour            | Y: Yellow-Green                                                                                                    |
| 13Character SetE: European<br>J: Japanese14Input Voltage3: 5.0V15Temperature RangeI: Industrial                                                                                                    | 11 | Viewing Angle               |                                                                                                    |
| 13Character SetJ: Japanese14Input Voltage3: 5.0V15Temperature RangeI: Industrial                                                                                                    | 12 | Controller                  | 5: S6A0069 Compatible                                                                                                    |
| 15 Temperature Range I: Industrial                                                                                                    | 13 | Character Set               | -                                                                                                    |
|                                                                                                    | 14 | Input Voltage               | 3: 5.0V                                                                                                    |
| 16 Negative Voltage Generation N: None Provided                                                                                                    | 15 | Temperature Range           | l: Industrial                                                                                                    |
|                                                                                                    | 16 | Negative Voltage Generation | N: None Provided                                                                                                    |

### Contact

Sales Phone: 403.229.2737

Support Phone: 403.204.3750 Email: <u>sales@matrixorbital.ca</u> Email: <u>support@matrixorbital.ca</u> Support: <u>www.matrixorbital.ca</u>

### Online

Purchasing: www.matrixorbital.com